Subject: Import From Visual studio 6 Posted by [tojocky](https://www.ultimatepp.org/forums/index.php?t=usrinfo&id=595) on Mon, 30 Jun 2008 10:56:23 GMT [View Forum Message](https://www.ultimatepp.org/forums/index.php?t=rview&th=3579&goto=16590#msg_16590) <> [Reply to Message](https://www.ultimatepp.org/forums/index.php?t=post&reply_to=16590)

How can i import projects from visual studio6 to u++? I attached a simple project.

File Attachments 1) [V8Unpack.rar](https://www.ultimatepp.org/forums/index.php?t=getfile&id=1243), downloaded 346 times

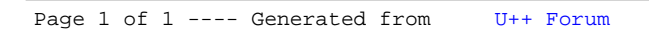